## Where to Resume your License or Registration?

Click "My Applications" tab to view or resume your license or registration applications.

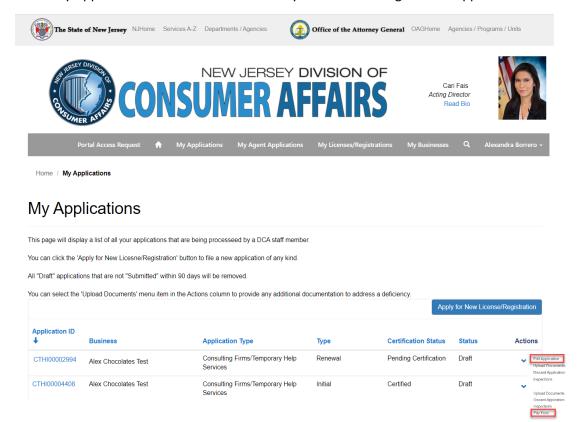